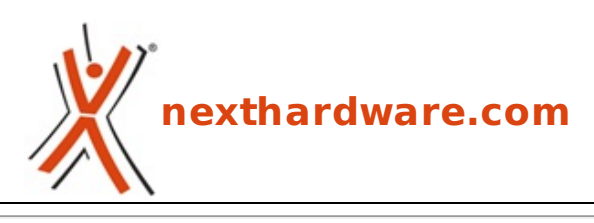

a cura di: **Ennio Pirolo - SantEnnio - 16-05-2012 10:45**

## **Disponibile Chrome 19 con la sincronizzazione delle tab**

## **LINK [\(https://www.nexthardware.com/news/tecnologie-web/4640/disponibile-chrome-19-con-la](https://www.nexthardware.com/news/tecnologie-web/4640/disponibile-chrome-19-con-la-sincronizzazione-delle-tab.htm)sincronizzazione-delle-tab.htm)**

Fix di sicurezza e sincronizzazione delle tabs aperte per l'ultima versione del browser Google.

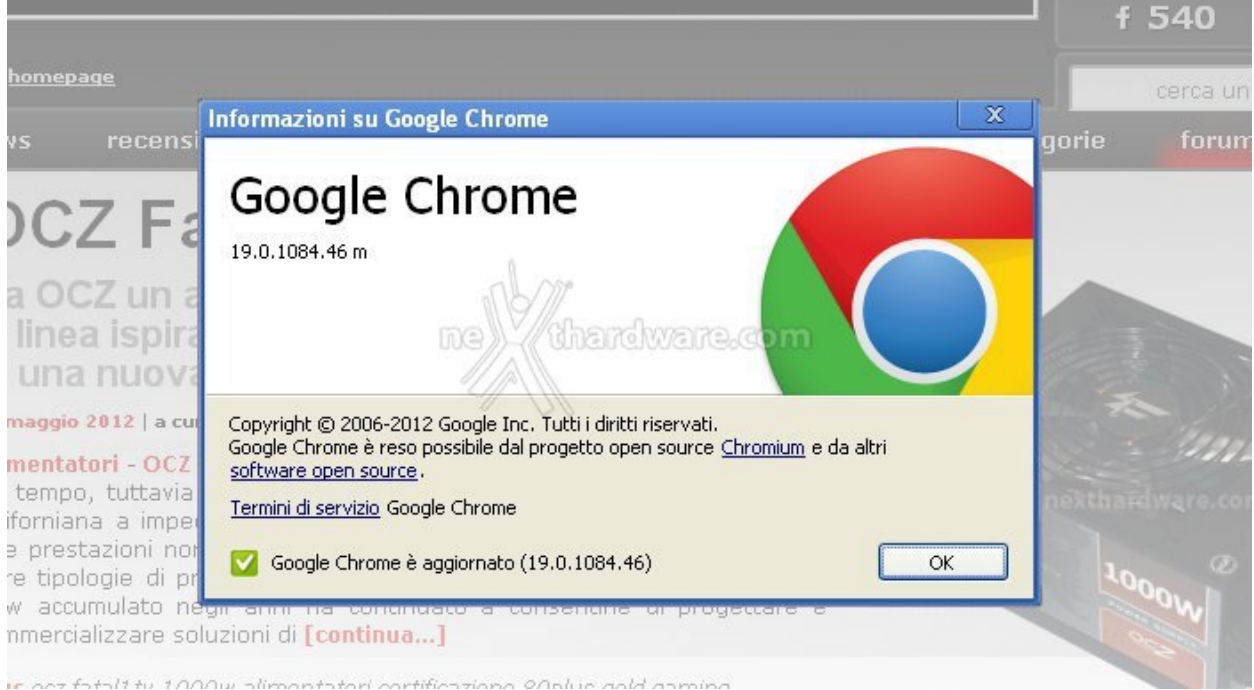

Il team di Google Chrome presenta la versione 19 del suo browser per Windows, Mac, Linux e Chrome Frame.

Oltre al fix di una ventina di bug di vario livello, il team porta in questa nuova versione la sincronizzazione delle tab tra PC e device.

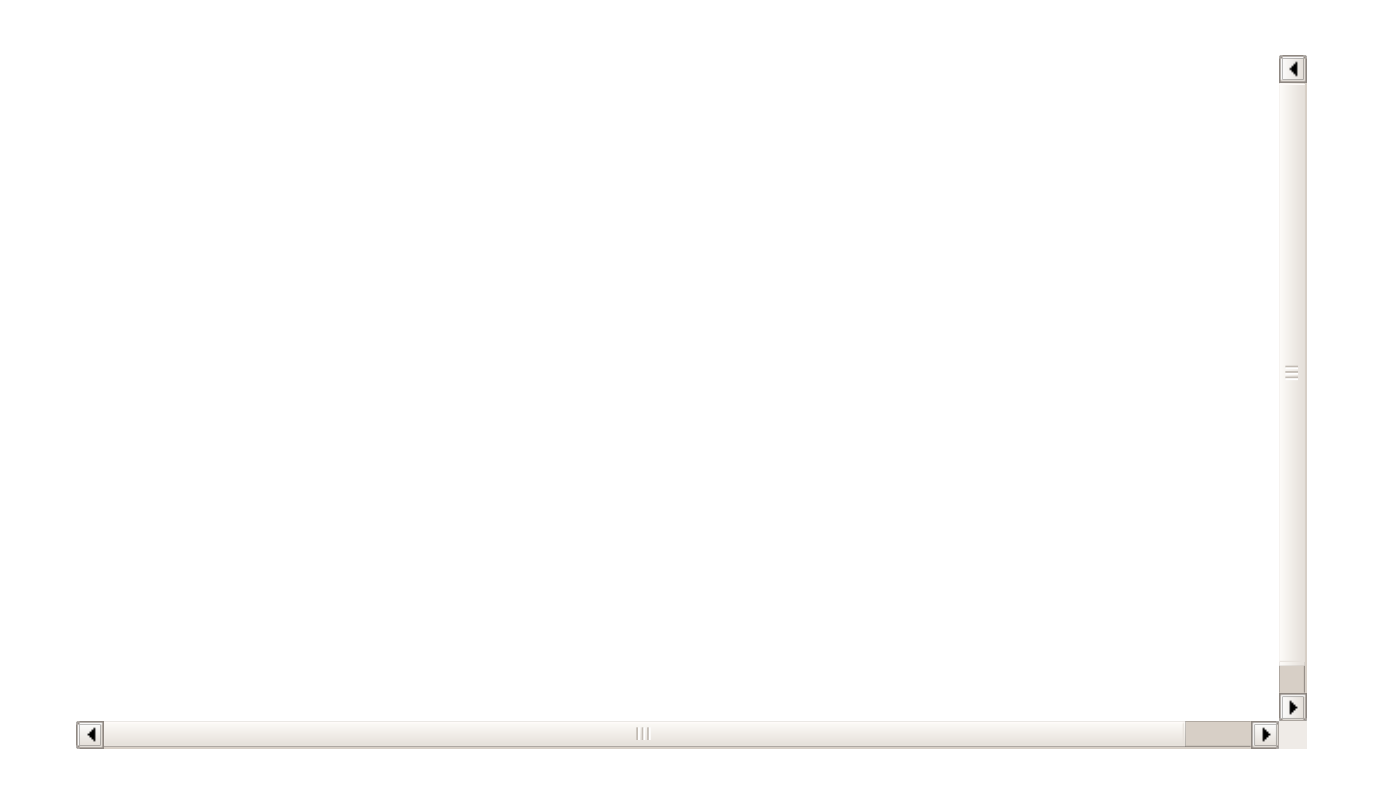

La sincronizzazione delle tab va ad aggiungersi a quelle già disponibili di segnalibri, app, estensioni, cronologia e temi e, come quest'ultime, può avvenire tra PC e PC oppure tra PC e smartphone Android.

Una delle caratteristiche più interessanti è il fatto che anche la cronologia della tab viene sincronizzata, in modo da poter utilizzare i tasti indietro e avanti per scorrere le pagine visitate.

Mentre l'aggiornamento di Chrome è già disponibile, questa caratteristica sarà attivata sui vari account nel giro delle prossime settimane.

[fonte Google Chrome Blog [\(http://chrome.blogspot.it/2012/05/keeping-tabs-on-your-tabs.html\)](http://chrome.blogspot.it/2012/05/keeping-tabs-on-your-tabs.html)]

Questa documento PDF è stato creato dal portale nexthardware.com. Tutti i relativi contenuti sono di esdusiva proprietà di nexthardware.com.<br>Informazioni legali: https://www.nexthardware.com/info/disdaimer.htm